## Package 'IgAScores'

September 1, 2020

Title Score Taxon-Level IgA Binding in IgA-Seq Experiments

Version 0.1.2

Description Functions to calculate indices used to score immunoglobulin A (IgA) binding of bacteria in IgA sequencing (IgA-Seq) experiments.

This includes the original Kau and Palm indices and more recent methods as described in Jackson et al. (2020) <doi:10.1101/2020.08.19.257501>.

Additionally the package contains a function to simulate IgA-

Seq data and an example experimental data set for method testing.

**Depends** R  $(>= 3.5.0)$ 

Suggests knitr, markdown

URL <https://doi.org/10.1101/2020.08.19.257501>

VignetteBuilder knitr

License GPL-3

Encoding UTF-8

RoxygenNote 7.1.1

NeedsCompilation no

Author Matthew Jackson [aut, cre, cph]

Maintainer Matthew Jackson <mattjackson4@gmail.com>

Repository CRAN

Date/Publication 2020-09-01 08:10:09 UTC

## R topics documented:

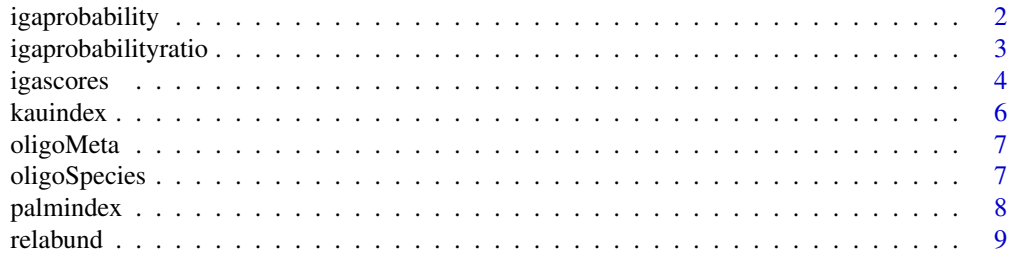

## <span id="page-1-0"></span>2 igaprobability

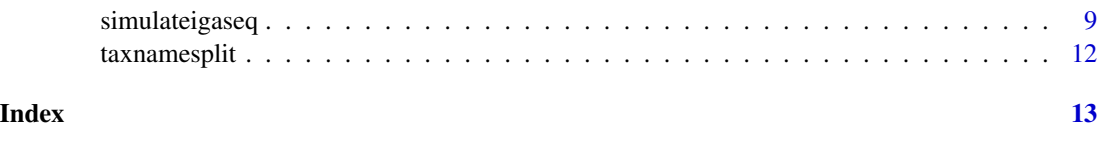

igaprobability *IgA Probability*

## Description

Calculate the IgA Postive/Negative Probability as described in Jackson et al. (2020, doi: [10.1101/](https://doi.org/10.1101/2020.08.19.257501) [2020.08.19.257501\)](https://doi.org/10.1101/2020.08.19.257501).

#### Usage

```
igaprobability(withinabund, gatesize, presortabund, nazeros = TRUE)
```
#### Arguments

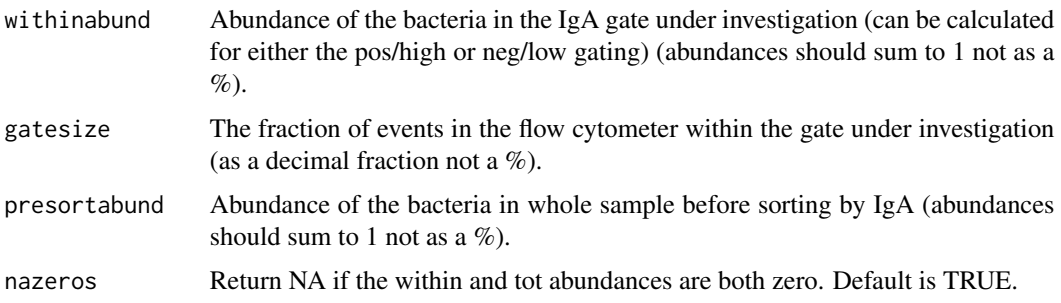

## Details

This function calculates the conditional probability that at bacteria will be sufficiently bound/not bound to immunoglobulin A (IgA) to end up in a given IgA gate based on its taxonomy. Calculated on one taxa for one sample.

This uses Bayes' theorem assuming:

- That the relative abundance of a given taxon in the IgA gate under question represents the probability of being that taxa given that it is within the IgA gate (either high or low).
- That the percentage of flow cytometery events binned into the IgA gate represents the probability of any bacteria being within the gate.
- That the abundance of the given taxon in the input sample (or whole fraction) represent the probability that any bacteria is assigned to the taxon. If there is insufficient levels of a taxa in the whole fraction to account for its abundance in the IgA gate, the function assumes all of the taxa fall within this gate (i.e. a probability of 1).

Further details can be found in Jackson et al. (2020, doi: [10.1101/2020.08.19.257501\)](https://doi.org/10.1101/2020.08.19.257501).

## <span id="page-2-0"></span>igaprobabilityratio 3

## Value

A numeric value for the IgA Positive/Negative Probability (depending on the data used for 'withinabund' and 'gatesize') as defined in Jackson et al. (2020, doi: [10.1101/2020.08.19.257501\)](https://doi.org/10.1101/2020.08.19.257501).

## Examples

igaprobability(withinabund=0.5,gatesize=0.05,presortabund=0.5)

igaprobabilityratio *IgA Probability Ratio*

## Description

Calculate the IgA Probability Ratio score as described in Jackson et al. (2020, doi: [10.1101/](https://doi.org/10.1101/2020.08.19.257501) [2020.08.19.257501\)](https://doi.org/10.1101/2020.08.19.257501).

## Usage

```
igaprobabilityratio(
 posabund,
 negabund,
 possize,
 negsize,
 pseudo = 1e-05,
  scaleratio = TRUE,
 nazeros = TRUE
\mathcal{L}
```
## Arguments

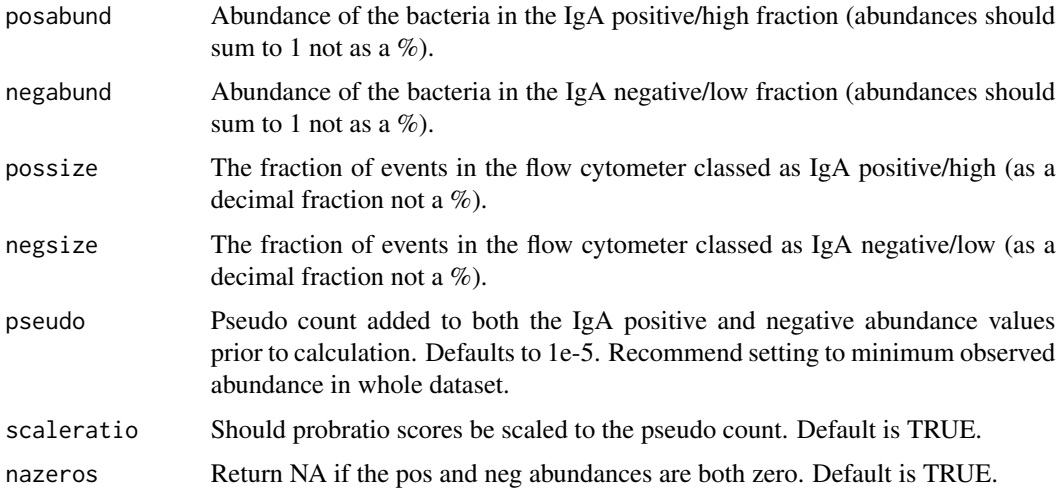

## <span id="page-3-0"></span>Details

This function calculates the ratio of the immunoglobulin A (IgA) positive fraction probability relative to the IgA negative fraction probability for a single taxa in a single sample. These probabilities can individually be calculated using the igaprobability() function. As both calculations have the whole fraction taxon abundance as a denominator it cancels. This means the IgA probability ratio can be calculated without this information. Further details can be found in Jackson et al. (2020, doi: [10.1101/2020.08.19.257501\)](https://doi.org/10.1101/2020.08.19.257501).

#### Value

A numeric value for the IgA Probability Ratio as defined in Jackson et al. (2020, doi: [10.1101/](https://doi.org/10.1101/2020.08.19.257501) [2020.08.19.257501\)](https://doi.org/10.1101/2020.08.19.257501).

## Examples

igaprobabilityratio(posabund=0.2,negabund=0.05,possize=0.05,negsize=0.6,pseudo=0.0002)

igascores *Generate various scores for IgA binding in IgA-Seq experiments*

#### Description

Calculate various different IgA-Seq scores across all the taxa and samples in an experiment.

#### Usage

```
igascores(
 posabunds = NULL,
 negabunds = NULL,
 possizes = NULL,
 negsizes = NULL,
  pseudo = NULL,
 presortabunds = NULL,
 method = "probratio",
  scaleratio = TRUE,
 nazeros = TRUE
)
```
## Arguments

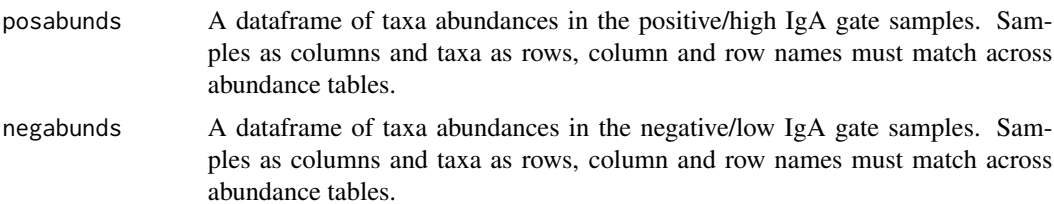

#### igascores 5

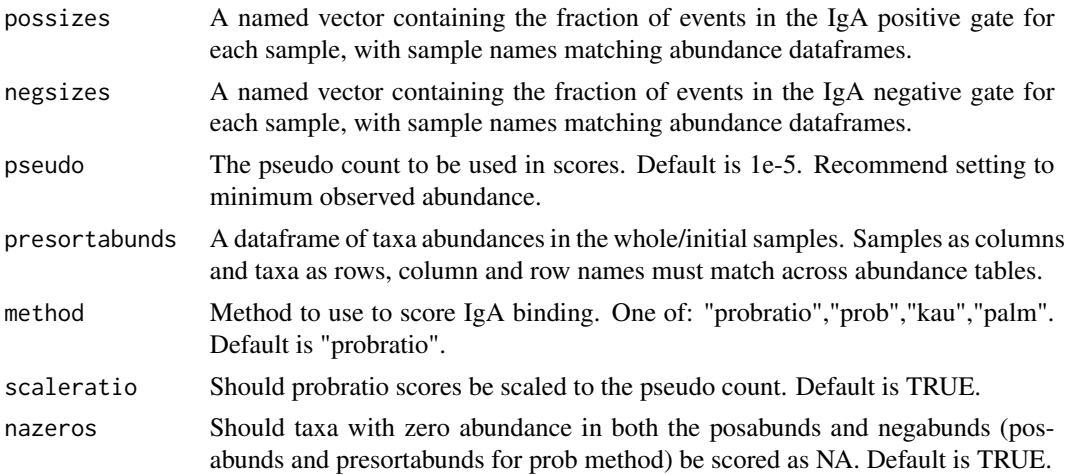

#### Details

This function enables calculation of a variety of different indices for scoring immunoglobulin A (IgA) binding to taxa in IgA sequencing (IgA-Seq) experiments. It is designed to be called on dataframes of abundance values, allowing easy calculation of scores across multiple taxa and samples. The igaprobabilityratio(), igaprobability(), kauindex() and palmindex() functions can be used to calculate scores for one taxa and one sample.

Scoring method can be chosen by specifying the method parameter as one of: "probratio", "prob", "kau", "palm" (Defaults to "probratio"). Each method requires different inputs as detailed below:

- probratio equivalent to igaprobabilityratio() requires two separate dataframes with iga positive abundances and iga negative abundances, two vectors with the sizes of the iga positive and negative gates per sample, and a pseudo count
- prob equivalent to igaprobability() requires a dataframe with iga pos or neg fraction abundances, a vector of iga pos or neg gate size per sample, and a dataframe of taxa abundances in the presort samples
- kau equivalent to kauindex() requires two separate dataframes with iga positive abundances and iga negative abundances, and a pseudo count
- palm equivalent to palmindex() requires two separate dataframes with iga positive abundances and iga negative abundances, and a pseudo count

#### Value

A data frame of IgA binding scores for all taxa and samples in the input data frame, generated using the scoring appraoch specified in 'method'.

## Examples

```
pab <- data.frame(Samp1=c(0.01,0.02,0.03),Samp2=c(0.05,0.02,0.04))
rownames(pab) <- c("Taxon1","Taxon2","Taxon3")
nab <- data.frame(Samp1=c(0.08,0.2,0.11),Samp2=c(0.05,0.0,0.07))
rownames(nab) <- c("Taxon1","Taxon2","Taxon3")
ps < -c(0.04, 0.1)
```
<span id="page-5-0"></span>**6** kauindex **b** kauindex **b** kauindex **b** kauindex **b** kauindex **b** kauindex **b** kauindex **b** kauindex **b** kauindex **b** kauindex **b** kauindex **b** kauindex **b** kauindex **b** kauindex **b** kauindex **b** kauindex **b** kauindex

```
ns < -c(0.08, 0.4)preab <- data.frame(Samp1=c(0.1,0.3,0.2),Samp2=c(0.15,0.05,0.2))
rownames(preab) <- c("Taxon1","Taxon2","Taxon3")
igascores(posabunds=pab,negabunds=nab, possizes=ps, negsizes=ns,pseudo=0.009)
igascores(posabunds=pab, possizes=ps, presortabunds=preab, method="prob")
igascores(posabunds=pab, negabunds=nab, pseudo=0.009, method="palm")
igascores(posabunds=pab, negabunds=nab, pseudo=0.009, method="kau")
```
kauindex *Kau Index*

## Description

This function calculates the immunoglobulin A (IgA) Index as defined in Kau et al. (2015, doi: [10.112](https://doi.org/10.1126/scitranslmed.aaa4877)6/ [scitranslmed.aaa4877\)](https://doi.org/10.1126/scitranslmed.aaa4877) for a single taxon in a single sample.

## Usage

kauindex(posabund, negabund, pseudo = 1e-05, nazeros = TRUE)

## Arguments

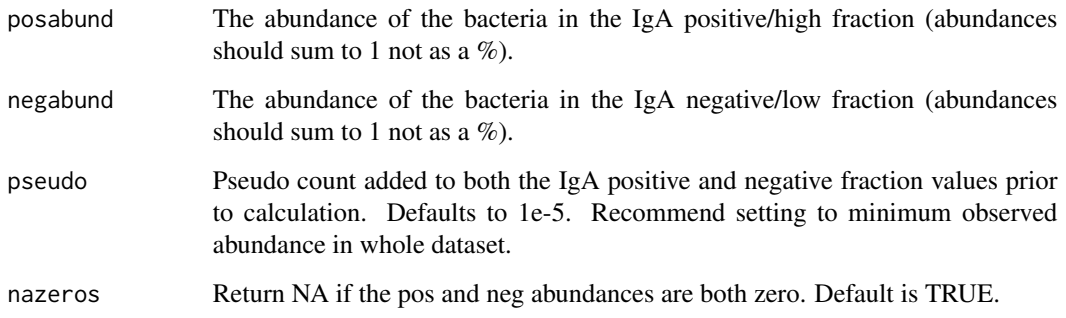

#### Value

A numeric value for the Kau index as defined in Kau et al. (2015, doi: [10.1126/scitranslmed.aaa4877\)](https://doi.org/10.1126/scitranslmed.aaa4877).

#### Examples

kauindex(posabund=0.1,negabund=0.2,pseudo=0.0002)

<span id="page-6-0"></span>

#### Description

Metadata associated with the oligoSpecies data set.

#### Usage

```
data(oligoMeta)
```
## Format

An object of class "tibble".

#### Details

Metadata for an experiment where mice with a defined gut microbiota (OligoMM12) were either given \*Helicobacter hepaticus\* and IL10R antibody or the antibody alone (the first developing colitis). These data accompany the species level counts in oligoSpecies and also include a negative extraction control. A subset of the combined condition were not properly colonised by \*H.hepaticus\* and excluded from later analyses. Further details can be found in Jackson et al. (2020, doi: [10.1101/](https://doi.org/10.1101/2020.08.19.257501) [2020.08.19.257501\)](https://doi.org/10.1101/2020.08.19.257501).

## References

To come...

## Examples

data(oligoMeta)

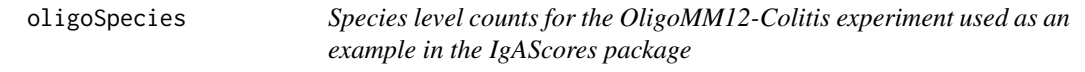

## Description

Data from the colitis model described in Jackson et al. (2020, doi: [10.1101/2020.08.19.257501\)](https://doi.org/10.1101/2020.08.19.257501).

#### Usage

data(oligoSpecies)

## <span id="page-7-0"></span>Format

An object of class "tibble".

## Details

Species level counts for an experiment where mice with a defined gut microbiota (OligoMM12) were either given \*Helicobacter hepaticus\* and IL10R antibody or the antibody alone (the first developing colitis). Metadata for this experiment can be found in oligoMeta. Counts were generated from ASVs from the V4 region of the 16S rRNA gene processed using DADA2 and aligned to the \*"RefSeq-RDP16S\_v2\_May2018.fa.gz"\* database. Further details can be found in Jackson et al. (2020, doi: [10.1101/2020.08.19.257501\)](https://doi.org/10.1101/2020.08.19.257501).

## References

To come...

#### Examples

data(oligoSpecies)

palmindex *Palm Index*

#### Description

This function calculates the immunoglobulin A (IgA) Index as defined in Palm et al. (2014, doi: [10.1016/j.cell.2014.08.006\)](https://doi.org/10.1016/j.cell.2014.08.006) for a single taxon in a single sample.

#### Usage

```
palmindex(posabund, negabund, pseudo = 1e-05, nazeros = TRUE)
```
## Arguments

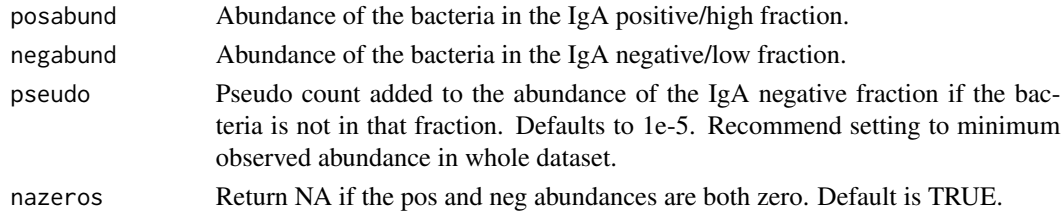

#### Value

A numeric value for the Palm index as defined in Palm et al. (2014, doi: [10.1016/j.cell.2014.08.006\)](https://doi.org/10.1016/j.cell.2014.08.006).

#### Examples

palmindex(posabund=0.1,negabund=0.2,pseudo=0.0002)

<span id="page-8-0"></span>

#### Description

This function converts values in a dataframe to a fraction/percentage of the sum of their column.

#### Usage

```
relabund(counttable, percentage = FALSE)
```
## Arguments

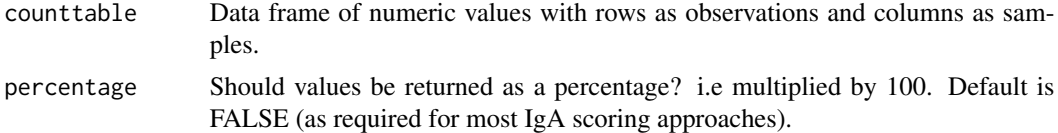

## Value

A data frame of the input data normalised by column (to sum to either 1 or 100).

## Examples

```
taxcounts <- data.frame(Sample1=c(1, 2, 10, 10), Sample2=c(3, 10, 5, 1))
rownames(taxcounts) <- c("Taxon1","Taxon2","Taxon3","Taxon4")
relabund(taxcounts)
```
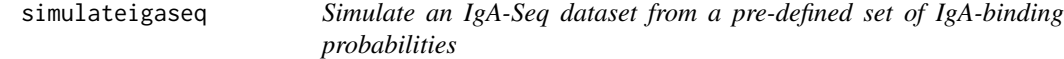

#### Description

Simulates IgA-Seq to create datasets with a defined binding distribution that can be used to test scoring method performance

#### Usage

```
simulateigaseq(
  igavalmeans = NULL,
  igavalsds = NULL,
  nosamples = 10,
  samplingdepth = 1e+05,
  posthresh = 4,
  negthresh = 2,
```

```
seed = 66.
 betweengroups = FALSE,
 betweenper = 10.
 betweensp = NULL
)
```
#### **Arguments**

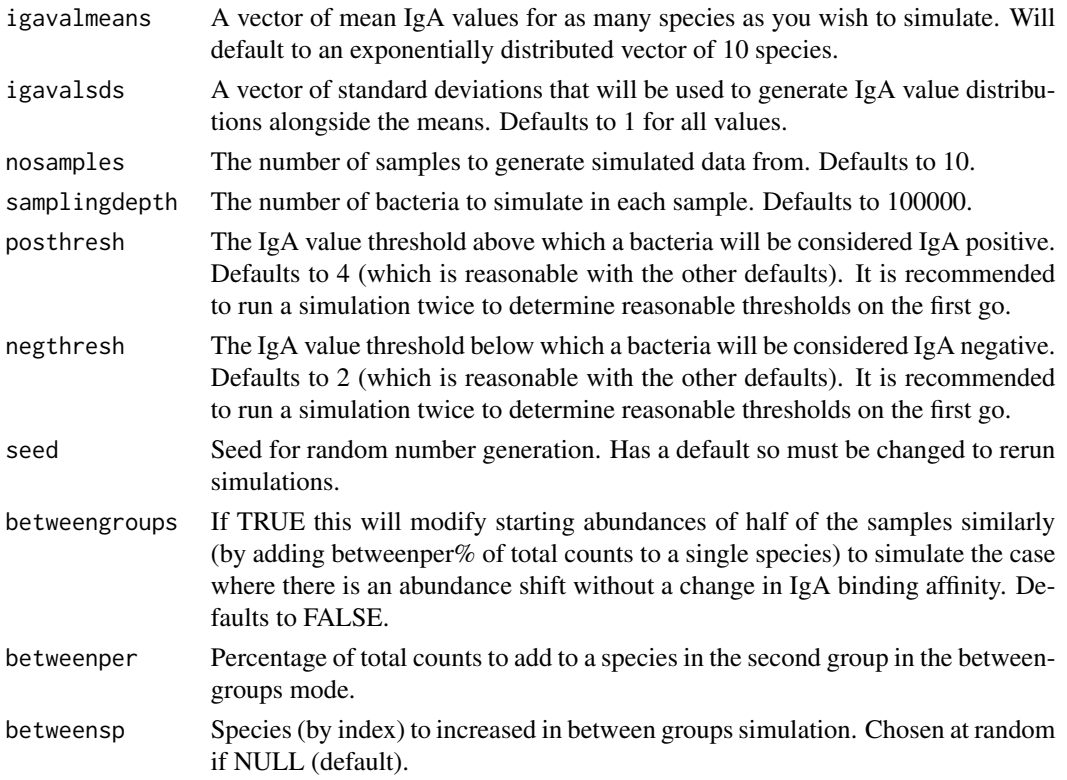

#### Details

This function will generate a simulated immunoglobulin A sequencing (IgA-Seq) data set starting from a list containing the mean (and standard deviations) of IgA binding values expected for each species and cut-offs for defining the IgA positive and negative gates. The input is a vector giving the average IgA value of each species (any arbitrary value that will represent the relative level of IgA binding between the species, ensure standard deviation and cut-offs are in the same magnitude). These values are treated as the means of a normal distribution of IgA binding values for each species. Species counts are generated on a log distribution for a given number of samples at an even depth. For each bacteria in each sample, an IgA binding value is then assigned by sampling from its species IgA value distribution. The value thresholds defining the positive and negative gates are then used to generate positive and negative counts tables of the bacteria whose values fall into these groups. A second mode can also be used (by toggling betweengroups) that will introduce a consistent abundance change in half the samples by increasing one species in them. This can be used to simulate case-control experiments where, as an example, one taxa has bloomed. Further details can be found in Jackson et al. (2020, doi: [10.1101/2020.08.19.257501\)](https://doi.org/10.1101/2020.08.19.257501).

## simulateigaseq and the state of the state of the state of the state of the state of the state of the state of the state of the state of the state of the state of the state of the state of the state of the state of the stat

Note: IgA values are simulated for each bacteria in each sample, setting the combination of the samplingdepth, number of species, and number of samples too high will slow the data generation.

#### Value

A list containing the simulated data set and relevant input parameters.

- presortcounts A data frame containing simulated species counts for each sample in the presort sample.
- presortabunds presortcounts as relative abundances.
- poscounts A data frame containing simulated species counts for each sample in the IgA positive fraction.
- posabunds poscounts as relative abundances.
- negcounts A data frame containing simulated species counts for each sample in the IgA negative fraction.
- negabunds negcounts as relative abundances.
- possizes A vector of the IgA positive fraction sizes for each sample.
- negsizes A vector of the IgA negative fraction sizes for each sample.
- igabinding A long format data frame containing the simulated IgA binding values for all simulated bacteria used to generate the count tables.
- igavalmeans A vector of the mean IgA values for each species used in the simulation.
- igavalsds A vector of the standard deviations of the IgA values for each species used in the simulation.
- posthresh Numeric, the lower threshold used to determine a bacteria is IgA postive in the simulation.
- negthresh Numeric, the upper threshold used to determine a bacteria is IgA negative in the simulation.
- expgroup A vector showing class labels for the experimental group of each sample in the experiment. Will be uniform unless doing between group simulations.
- expspecies Numeric, showing which species was modelled as differentially abundant between experimental groups when carryingout between group simulations.

#### Examples

dat <- simulateigaseq(c(0.1,1,10,15),rep(1,4),posthresh=8,negthresh=4,samplingdepth=100)

<span id="page-11-0"></span>taxnamesplit *Extract name at a given taxonomic level from a full name in the "p\_\_;c\_\_;o\_\_;f\_\_;g\_\_;s\_\_" format*

## Description

This function splits a full taxonomic lineage as a given level and returns the latter half.

#### Usage

```
taxnamesplit(names, level = "genus")
```
## Arguments

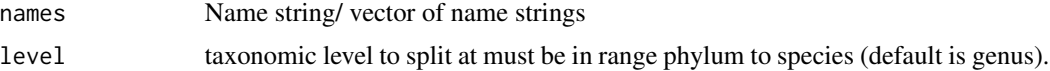

## Value

A string (or vector of strings if input is a vector) containing the second part of the input string split at the given taxonomic level.

## Examples

```
taxnamesplit("p__Bacteroidetes;c__Bacteroidia","class")
```
# <span id="page-12-0"></span>Index

∗ Kau igascores, [4](#page-3-0) kauindex, [6](#page-5-0) ∗ Palm igascores, [4](#page-3-0) palmindex, [8](#page-7-0) ∗ abundance relabund, [9](#page-8-0) ∗ ail10r oligoMeta, [7](#page-6-0) oligoSpecies, [7](#page-6-0) ∗ benchmarking simulateigaseq, [9](#page-8-0) ∗ coating palmindex, [8](#page-7-0) ∗ colitis oligoMeta, [7](#page-6-0) oligoSpecies, [7](#page-6-0) ∗ counts oligoSpecies, [7](#page-6-0) ∗ dataset oligoMeta, [7](#page-6-0) oligoSpecies, [7](#page-6-0) ∗ experiment igascores, [4](#page-3-0) ∗ helicobacter oligoMeta, [7](#page-6-0) oligoSpecies, [7](#page-6-0) ∗ iga-seq igaprobability, [2](#page-1-0) igaprobabilityratio, [3](#page-2-0) igascores, [4](#page-3-0) kauindex, [6](#page-5-0) oligoSpecies, [7](#page-6-0) palmindex, [8](#page-7-0) simulateigaseq, [9](#page-8-0) ∗ iga igaprobability, [2](#page-1-0) igaprobabilityratio, [3](#page-2-0)

igascores, [4](#page-3-0) kauindex, [6](#page-5-0) palmindex, [8](#page-7-0) simulateigaseq, [9](#page-8-0) ∗ index igascores, [4](#page-3-0) kauindex, [6](#page-5-0) palmindex, [8](#page-7-0) ∗ metadata oligoMeta, [7](#page-6-0) ∗ microbiome relabund, [9](#page-8-0) taxnamesplit, [12](#page-11-0) ∗ name taxnamesplit, [12](#page-11-0) ∗ normalisation relabund, [9](#page-8-0) ∗ oligoMM12 oligoMeta, [7](#page-6-0) oligoSpecies, [7](#page-6-0) ∗ probability igaprobability, [2](#page-1-0) igaprobabilityratio, [3](#page-2-0) igascores, [4](#page-3-0) ∗ ratio igaprobabilityratio, [3](#page-2-0) igascores, [4](#page-3-0) ∗ relative relabund, [9](#page-8-0) ∗ score igascores, [4](#page-3-0) ∗ simulation simulateigaseq, [9](#page-8-0) ∗ species oligoSpecies, [7](#page-6-0) ∗ split taxnamesplit, [12](#page-11-0) ∗ taxonomy taxnamesplit, [12](#page-11-0)

## 14 International contract of the contract of the contract of the contract of the contract of the contract of the contract of the contract of the contract of the contract of the contract of the contract of the contract of t

igaprobability , [2](#page-1-0) igaprobabilityratio , [3](#page-2-0) igascores , [4](#page-3-0) kauindex , [6](#page-5-0) oligoMeta, [7](#page-6-0) oligoSpecies , [7](#page-6-0) palmindex , [8](#page-7-0) relabund , [9](#page-8-0) simulateigaseq , [9](#page-8-0)

taxnamesplit , [12](#page-11-0)